## **Ein einfaches Menü mit UIActionSheet**

Geschrieben von: Philipp THURSDAY, 05 FEBRUARY 2009 16:16 - Zuletzt aktualisiert THURSDAY, 05 NOVEMBER 2009 10:30

Wer ein kleines schnell zu implementierendes Auswahlmenü erstellen möchte nutzt am besten UIActionSheet wie folgt:

```
 - (void) showMenu
 {
         UIActionSheet *myMenu = [[UIActionSheet alloc]
                                                      initWithTitle: @"Überschrift"
                                                      delegate:self
                                                      cancelButtonTitle:@"Abbrechen"
                                                      destructiveButtonTitle:@"Etwas unwiderrufliches"
                                                      otherButtonTitles:@"Eins", @"Zwei", nil];
         [myMenu showInView:self.view];
 }
```
// abfangen welcher Eintrag gewählt wurde und aufräumen

```
 - (void)actionSheet:(UIActionSheet *)actionSheet clickedButtonAtIndex:(NSInteger)buttonIdx
 {
```

```
NSLog(@"Es wurde Eintrag NR %d gedrückt.", buttonIdx + 1);
[actionSheet release];
```
}

 Um die Delegate-Methode actionSheet: clickedButtonAtIndex: nutzen zu können, muss das Protokoll **Districts** Protokoll **Districts** Protokoll **UIActionSheetDelegat** e im Klassen-Interface

eingebunden sein.

 Anstelle von showInView: kann auch showFromToolBar: oder showFromTabBar zum Anzeigen eines ActionSheets benutzt werden.

 Bei Benutzung der UIActionSheet-Methode setMessage: kann ein Text für einen Text unterhalb des Titels definiert werden. Diese Methode ist jedoch nicht dokumentiert und kann in zukünftigen SDK's entfernt werden.

## **Ein einfaches Menü mit UIActionSheet**

Geschrieben von: Philipp

THURSDAY, 05 FEBRUARY 2009 16:16 - Zuletzt aktualisiert THURSDAY, 05 NOVEMBER 2009 10:30

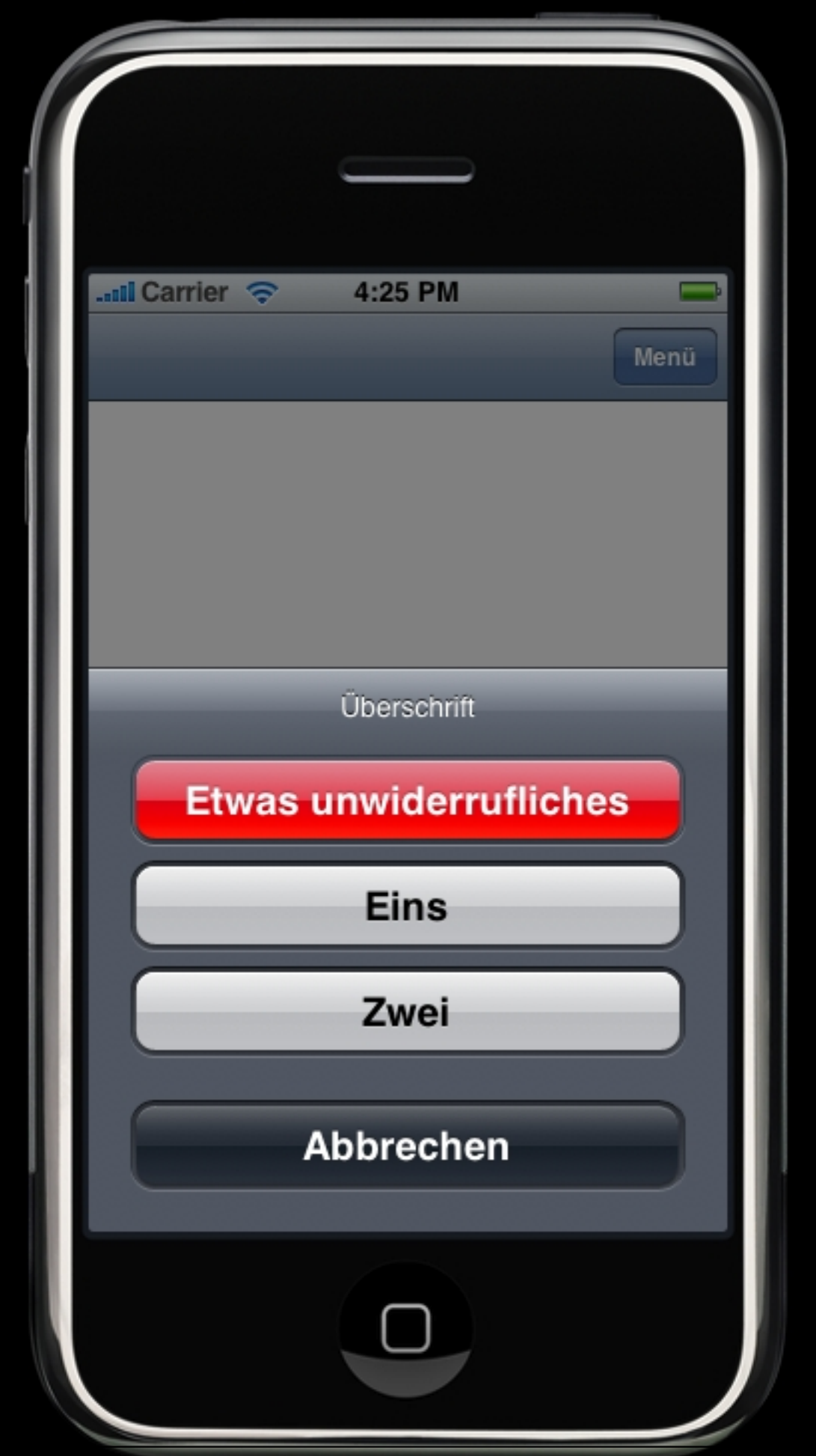

## **Ein einfaches Menü mit UIActionSheet**